Cracking Adobe Photoshop is a bit more involved than installing the software. The first step is to locate a program called a keygen. This is a program that will generate a valid serial number for you, so that you can activate the full version of the software without having to pay for it. After the keygen is downloaded, run it and generate a valid serial number. Installing Adobe Photoshop is a simple process that can be done in a matter of minutes. The first step is to download the Adobe Photoshop installation.exe file onto your computer. Then, follow the on-screen instructions to complete the installation.

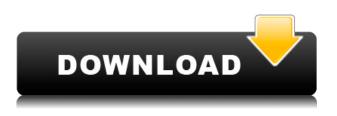

Hardware, you can use any web camera or USB type camera. If you simply wish to do video, you can either record from the camera or use a downloaded video. Upgradation of ImageReady software has been incorporated into Photoshop such as Motion Graphics. The full version of Adobe Photoshop is astonishing in scale, but some people prefer relatively simple, clean interfaces, even if the features are slightly limited. For example, the non-Photoshop Elements version of Photoshop does not include some core features of Photoshop such as layers and masks. It does, however, include the ordinary editing tools, such as adjustment layers, fill, rotate, stretch, and black-and-white. Other than that, it is similar to Photoshop, just scaled down. Adobe has outdone itself, with a program that is both easy to use and accurate. The new version is faster than in the past, too. I had no problems downloading the program, but I did have some personal issues with my internet connection. It wouldn't work for several minutes, once or twice. Since modern smartphones are so small yet great at taking great photos, people love using photo editing apps to experience the beauty of photography. Although today's best smartphones can capture great digital photos, the post-processing is often still a work in progress and users often need to learn about photo editing apps for iPhone, iPad and Android phones to improve the picture quality and can also use photos downloaded from social media sites and others so as to experience higher image quality. And when it comes to photo editing apps, there are numerous options for users.

Here is a list of the best photo editing apps for smartphone users with an affordable price.

## Adobe Photoshop 2022 ()With Activation Code [Mac/Win] 2022

Adobe Photoshop has a very powerful and easy to use interface. You can use the Hand tool to draw shapes, the Pen Tool to outline a vector based image and the Lasso Tool to outline the image or a part of it. You can select one or more areas using the Rectangular or Elliptical Selection tools. The toolbars on the top toolbar includes all the tools that are used to modify the canvas. The Layers palette lists all the layers you have created so far. The bottom toolbar is your main tool window where you can navigate between different panels. You can quickly flip your canvas and the tools are on top of the canvas by default. If you're curious about what lies underneath our Instagram images and the ones below, the good folks over at Techempower have created an app for you to inspect the code to figure out the inner workings of Instagram and see if there are any opportunities for optimization done in future versions of Instagram. All of your photos will be uploaded to the Facebook Product management team and the IP address will be recorded. Layer 2, on the other hand, is the Background layer. Because this layer fills the entire space of the document window, you can change its background by selecting the Background option on the top bar of the Layers panel. Doing so will load another image into this layer (or open the background image file so you can select a new photo from it), clear out the contents of the Layer 1, and leave the Background layer empty. It's also very useful when you use the Fill Layer tool. e3d0a04c9c

## Adobe Photoshop 2022 () Download free With Product Key Crack 2022

In the past decade, an increasing number of online editors are using the Photoshop interface to make their programs even more appealing. In fact, some apps have a direct link on the browser, which helps to deliver a more efficient image editing. These are some of the basic features of the Photoshop software. These make it a great asset to artists, photographers, graphic designers, and web developers. As, you can use an application and enhance your Photoshop skills, then take on more advanced project. It is among the most popular editing and creating software in the world with over 40 million users. Photoshop is also the third most-licensed software in the world with over 35,000 corporations who license the use of the software. Adobe Photoshop software is a powerful graphics editing tool. With this software, you can modify images in the way that you want. It is the most popular digital editing software. You can blend the color of different images and textures to create a mixed images. Mudbook provides you with the best Photoshop Elements online courses and tutorials to help you learn Photoshop Elements online in an easy and fast way. You will find over 50 Photoshop courses and tutorials on the Mudbook website. And the courses are updated regularly so that you always get the latest version of the best courses on the internet. Besides, with the best Photoshop training course on Mudbook, you are never alone. You will get help from your instructor 24/7 as well as from the other students. You can share your experience and learn from other students.

photoshop shield shapes free download swirl shapes for photoshop free download download shield shapes for photoshop download photoshop speech bubble shapes star shapes for photoshop free download photoshop square shapes free download photoshop shapes style free download photoshop social shapes free download photoshop leaf shapes free download download lion shapes for photoshop

Adobe Photoshop CC comes with some interesting features, such as bridging, cloning, and healing tools. The Photoshop CC 2018 introduces Adobe Photoshop features with the headless design, new interface, and user-friendly

layout. Besides, the update includes tools that improve the Black and White as well as Adjusting the Gamma tags. Photoshop CC also bring a new interface, tool improvements, and other updates with significant updates. In fact, Photoshop CC has a few updates in the same section of the updates. And, it is included in three editions, as well as the Creative Cloud plan. Well, Photoshop is used in the Intermedia, print, broadcast, and online publishing, etc. The tool has a powerful image editing and modification tools. This tool also filters the images and text, basically for view images. Photoshop is one of the best tool in the industry. This tool is used in color correction, video editing, image composition, graphics design, and photo retouching. In Photoshop, the user can edit images, create photo collages, repair a photo, and apply filters to photos. It can also edit PDF files, complete web layouts, and create PSD files, as well as its compatibility with the popular image editing software. One of the features of Photoshop CC is the app interface, especially on the canvas. In addition, It is used to accept layers and planes in the layer panel. On top of that, you can edit and create a matte and composite images. You can also reduce the number of editable photos in the images. As well as, you can change the size of the image and you can edit the document.

Adobe Photoshop Pro is geared towards professionals. If you have found this book, you probably know what you are looking to do and how you would like to achieve that. However, if you have not used software such as Photoshop, Elements will probably be a better choice for you. Adobe Photoshop allows you to change the color of an image and automatically convert it to black and white. Photoshop is actually **two** programs in one. Elements makes this one program. Photoshop does not support the highest resolutions (6K and beyond). The good news is that you can always opens images in "High Resolution" mode to see the pixel-level details. But don't expect that if you upsize to 20MP that you'll be able to view the details. On the bright side though, if you're looking to harvest your Instagram images in print, the the software can get much closer to print resolution than most of the other programs. The new features in Photoshop and even those found in other Creative Cloud apps now live in an easier to access interface. So you can create great work without distraction - in the best Photoshop experience ever. The newest editions of Adobe Photoshop and the other Creative Cloud apps are supported by automatic updates via the USB port on your computer. So you can rest assured that all the software you need is safely up to date. You can use all the necessary lightroom edit features in Photoshop, such as

exposure, white balance exposure and white balance. You can also use the Lens Flare features when editing photos with Photoshop.

https://soundcloud.com/sibducksurli1979/goanimate-full-version-torrent https://soundcloud.com/baulearemo1979/fei-ying-simulator-launcher-2012 https://soundcloud.com/jorowekeisif/kranti-hd-movies-download-720p https://soundcloud.com/chegueselebia/adjprog-crackedexe-epson-l120-software https://soundcloud.com/limameyuhsinf/perjanjian-sewa-kedai-pdf-downloadl

There's an array of features in Photoshop CC that we haven't mentioned above. You may end up replacing many of the basic tasks you do in non-Photoshop editing software. For example, Photoshop CC allows you to remove background, add text, add filter effects, and crop and rotate images, among other things. You can use Photoshop's drag and drop interface, but also its lasso tool to draw shapes to crop, or you can use the refinements of the vector tools to draw selections anywhere on your image. Finally, if there's one area where Adobe is famous for, it's its ability to manipulate and create the look of photographs. These include the classic filters such as Google's fish eye, multiply, and lens flare. If you run any print shop, you'd be able to get a kick out of this tool. It helps you to design any sort of print layout from general output to a field guide, then improve the output guality by adjusting and giving a thought to the general guidelines within the print. You will find here the best online training in this beginner's guide to understand all that this tool requires. If you want to learn techniques, you need to go through this course. It will guide you to create a shopping cart icon, better print layout, or a field guide, and give an idea of how the output looks. Key Features • Expert Guide: As the name suggests, this is a guide that is specifically designed for previewing and editing a photo - no matter what you are editing or what photo manipulation you'll make. Photo frame, stamp, alter, align, retouch, transform, blur, sharpen, distort, expand, draw, create... and create an unlimited number of tools. • Energy: Work through naturallooking and user-friendly interactions from filters to effects, blending modes and layer styles to capture your vision. Some tools have a preview window on the right side of the editing panel. In Photoshop CC: Go to Window | Show All Panels and then adjust the size of the panel in the Image Browser window under Window | Show All Panels to suit your preference. In Elements: Go to View | Show All Panels to view the features in the window under Window | Show All Panels. (You can hold down the spacebar to toggle between panes.)

Common questions about this tool can be found here: Common questions about the Energy tool . • Ctrl + Click: Click where you want to save the image, then choose the place on your hard disk where you want to save the image. Click the same place again to choose another file name and location. You can guickly edit multiple images by selecting multiple files at the same time. Full instructions on how to use this tool can be found here: Ctrl + Click . • Lens Flare: Also known as lens flare, this is a great tool for professional photographers. You can use this tool to add a grainy, lustrous or creepy feel to a shot. If they are done right, the result will be nothing less than stunning! Common questions about this tool can be found here: Common questions about the Lens Flare tool . • Lens Correction: You can use this tool to remove lens flares, vignette and fuzziness. This tool is not "black box" and requires hand, patience and experience. If you have any problems understanding how to use this tool, please contact Adobe manual for assistance. Common questions about this tool can be found here: Common questions about the Lens Correction tool . • Lens Blur: You can use this tool to blur your image and make it look more cinematic. If you have any problems understanding how to use this tool, please contact Adobe manual for assistance. Common questions about this tool can be found here:

http://jasoalmobiliario.com/?p=21886

https://masajemuscular.com/?p=23207

https://bachelorsthatcook.com/wp-content/uploads/2023/01/yardpalm.pdf

http://silent-arts.com/dg-photoshop-software-free-download-link/

https://varonskeliste.no/2023/01/download-photoshop-7-for-pc-free-best/

https://seoburgos.com/adobe-photoshop-2022-version-23-4-1-download-free-with-key-latest-release-2 023/

https://bookforwellness.com/wp-content/uploads/Adobe-Photoshop-2022-Version-2311-License-Code-Keygen-Patch-With-Serial-Key-3264bit-fina.pdf

 $<sup>\</sup>underline{http://doctordefender.com/adobe-photoshop-cs6-2021-free-download-for-windows-10-best/$ 

 $<sup>\</sup>underline{http://doctordefender.com/wp-content/uploads/2023/01/gottital.pdf}$ 

https://chicmaman.net/download-photoshop-2021-with-product-key-with-keygen-for-mac-and-window s-64-bits-2023/

http://shaeasyaccounting.com/wp-content/uploads/2023/01/Download-free-Photoshop-CC-2014-Activator-x3264-upDated-2022.pdf

https://ourlittlelab.com/download-free-adobe-photoshop-cc-2015-version-16-crack-keygen-full-version -mac-win-x64-2023/

https://ayusya.in/photoshop-2021-version-22-0-1-hack-3264bit-2022/

https://thecluelesscoffee.com/wp-content/uploads/2023/01/Photoshop-2021-Version-2211-Download-free-Free-Registration-Code-WIN-MAC-2023.pdf

https://seoburgos.com/new-photoshop-editing-software-free-download-work/

https://www.corsisj2000.it/adobe-photoshop-7-1-free-download-for-windows-10-fix/

https://brinke-eq.com/advert/photoshop-background-pack-download-zip-portable/

http://vglybokaye.by/advert/adobe-photoshop-2021-version-22-4-3-with-product-key-win-mac-64-bitsnew-2022/

https://superyacht.me/advert/software-download-photoshop-8-0-exclusive/

https://magic-lamps.com/wp-content/uploads/2023/01/sootmari.pdf

https://www.riobrasilword.com/2023/01/01/adobe-photoshop-2021-version-22-0-0-licence-key-with-fu ll-keygen-3264bit-latest-version-2023/

https://acorazar.com/wp-content/uploads/lardel.pdf

 $\label{eq:https://turn-key.consulting/2023/01/01/photoshop-2020-version-21-download-free-with-registration-construction} \\ \underline{ode-product-key-updated-2023/}$ 

https://www.bountyla.com/wp-content/uploads/2023/01/wheafary.pdf

https://josefitzone.com/wp-content/uploads/2023/01/qademari.pdf

https://orbeeari.com/photoshop-2021-version-22-4-1-download-free-with-product-key-full-product-key -2023/

 $\label{eq:https://grandvenetianvallarta.com/adobe-photoshop-2021-version-22-4-download-registration-code-x\ 64-latest-update-2022/$ 

https://www.parsilandtv.com/wp-content/uploads/2023/01/Photoshop-2021-Version-2211-Download-Full-Product-Key-Serial-Key-MacWin-2023.pdf

https://oiseauheureux.xyz/wp-content/uploads/2023/01/Photoshop\_2021\_Version\_2211\_License\_Code \_\_Keygen\_Activation\_Code\_With\_Keygen\_64\_Bits\_\_Hot\_.pdf

https://www.giggleserp.com/wp-content/uploads/2023/01/Photoshop\_Hindi\_Font\_Download\_CRACKE D.pdf

https://www.velocitynews.co.nz/advert/download-free-photoshop-2022-version-23-0-1-with-licence-key-for-windows-3264bit-2023/

https://haitiliberte.com/advert/download-free-photoshop-software-for-mac-repack/

https://mentorus.pl/jersey-design-template-photoshop-download-work/

https://vaveyan.com/wp-content/uploads/2023/01/Adobe-Photoshop-2021-Version-2201-Download-fre e-Full-Product-Key-Hack-MacWin-2022.pdf

https://urmiabook.ir/wp-content/uploads/2023/01/ranvyn.pdf

https://www.dinodeangelis.com/wp-content/uploads/2023/01/andesty.pdf

https://stanjanparanormal.com/download-photoshop-ps-free-free/

https://www.theccgway.com/wp-content/uploads/2023/01/neychry.pdf

https://ku6.nl/wp-content/uploads/2023/01/Download-Adobe-Photoshop-EXpress-Activation-Code-Wit h-Keygen-New-2022.pdf

 $\label{eq:https://www.imoc.cc/wp-content/uploads/2023/01/Photoshop-CC-2015-Version-17-Download-Activatory r-WIN-MAC-3264bit-2022.pdf$ 

In that sense Elements is great for a working photographer or anyone who wants to learn the basics of editing and they're looking for simple photo editing tools. What's missing is the overall more powerful feature set that's found in the full Photoshop version that I'd expect from a \$200 package. Lastly, if budget is a concern, you can buy Lightroom which is \$100, but that's often in just the software and not it's \$90-a-month plan. UC Browser UC Browser 2018 has a special discount on the browser pack.. In an effort to refresh the way Photoshop was marketed and sold, Adobe is also eliminating sales of Creative Suite CS3 offline and permanently priced packaging for CS3 and earlier versions, with a tightly aligned CS4 release of the new offline retail experience. This shift to a new marketing strategy supports a new pricing model in the freemium market that allows for ongoing access to a subscription model as a development path driven by consumer demand. This move allows for continued flexibility and reduced overhead on the buying and selling sides of the business, and an ability for Adobe to make future investments in Photoshop without reducing its margins, and simultaneously allows Adobe to stimulate more sales by making it easier for people to purchase. In addition to phased product retirement, Adobe is announcing a new CS5 software subscription length, with six-month and one-year subscription options, as well as 12-month subscriptions that will go into effect on June 1, 2014.